## Feb 1 2023

A new version of Answer Sheet Scanning (V3.1.0.0) is available and required in Schoolnet.

## \*\* the scanning application is no longer supported for MACs \*\*

1. go to: <a href="https://support.schoolnet.com">https://support.schoolnet.com</a>

2. login with

a. User Name: supportb. password: lloveschoolnet

c. click Log In

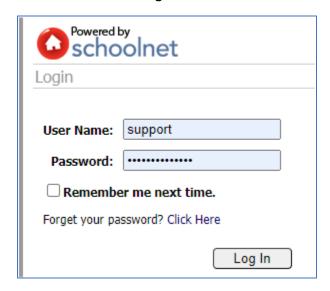

3. choose: Answer Sheet Scanning from the drop down and click: Search

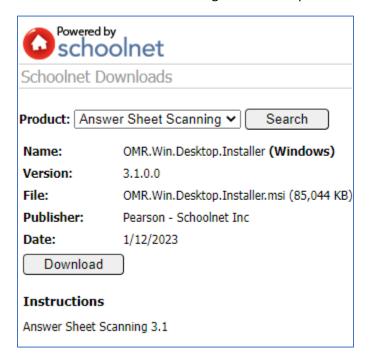

## Click **Download**

Install new version from the downloads folder